## Datenblatt

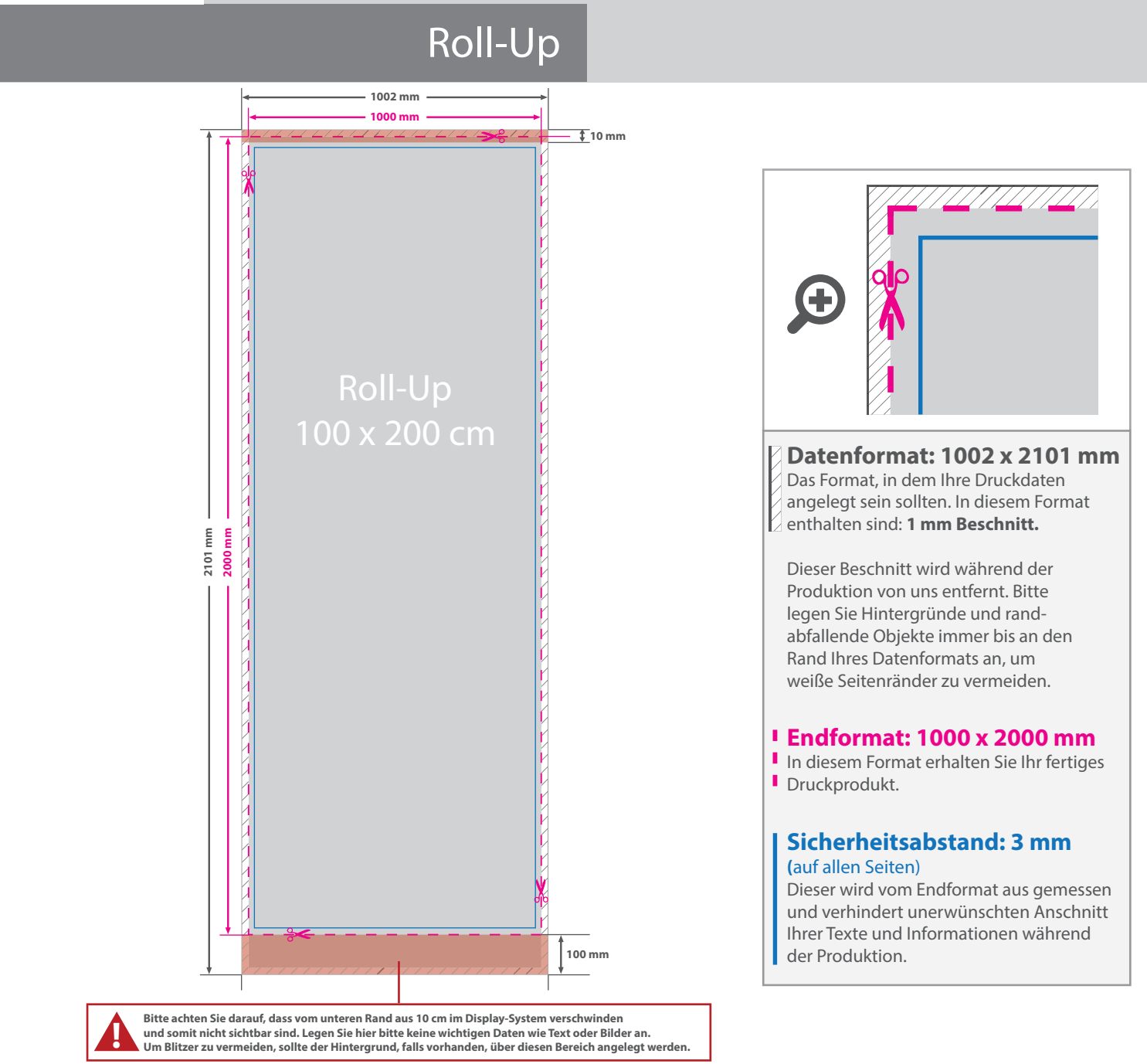

5 Tipps zur fehlerfreien Gestaltung Ihrer Druckdaten

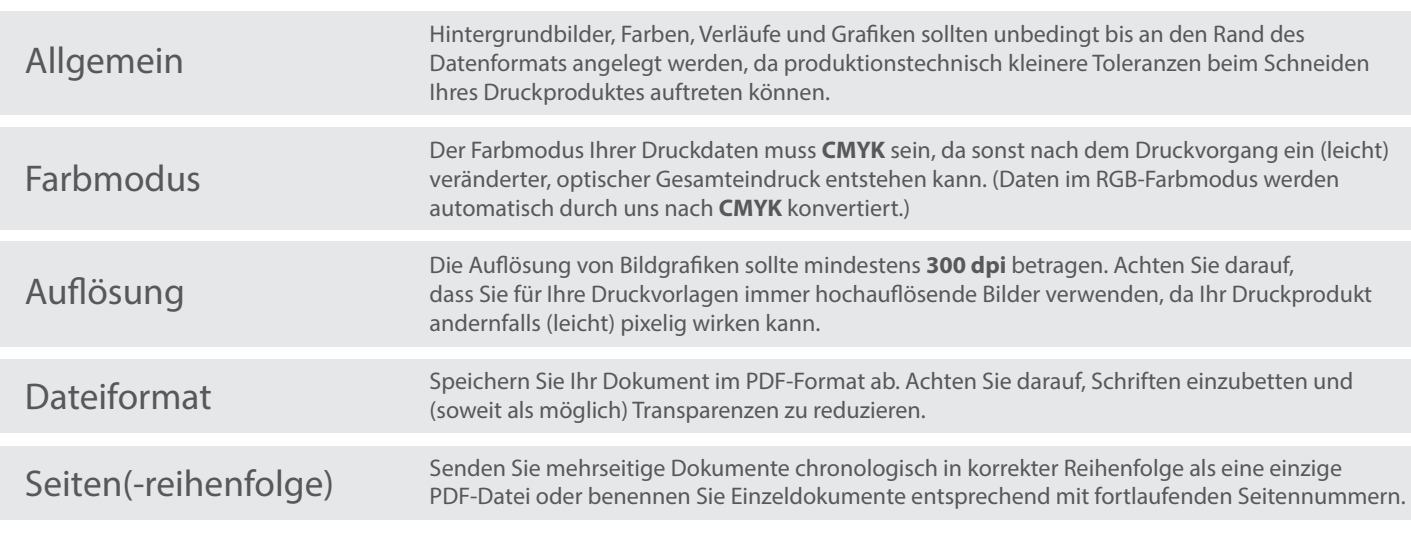